Manual [Android](http://m.inmanuals.com/go.php?q=Manual Android Jelly Bean 4.2 For Galaxy S3 I747) Jelly Bean 4.2 For Galaxy S3 I747 >[>>>CLICK](http://m.inmanuals.com/go.php?q=Manual Android Jelly Bean 4.2 For Galaxy S3 I747) HERE<<<

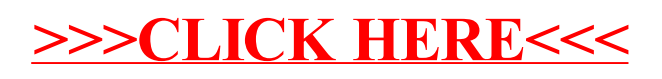